## Taking the Open Cloud to 11 with CloudStack!

### Joe Brockmeier

PPMC Member – Apache CloudStack Open Source Cloud Computing Evangelist – Citrix Twitter: @jzb | Email: jzb@apache.org

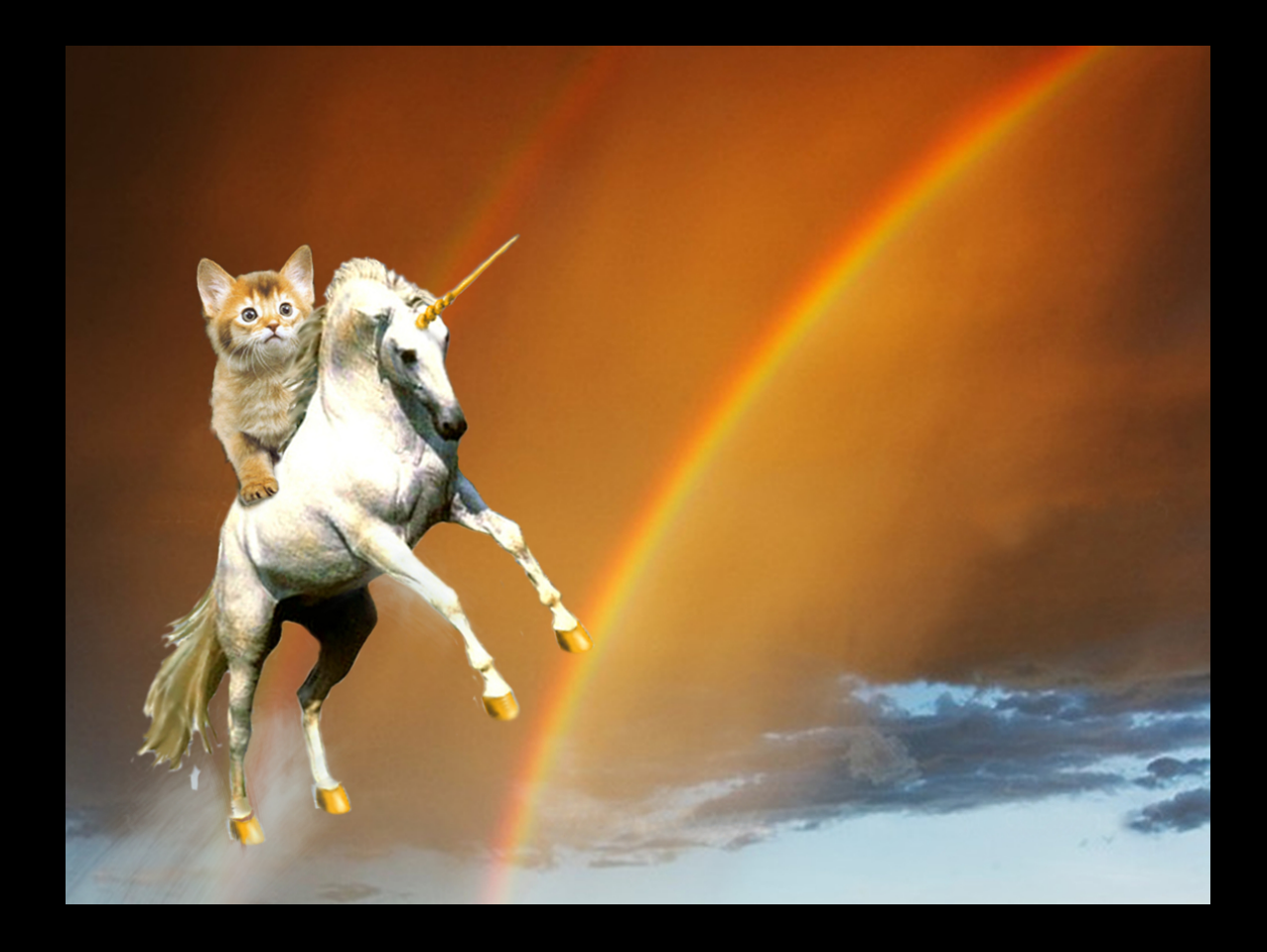

#### What This Talk is About

(Aside from kittens, unicorns, and rainbows.)

## Cloud, blah, blah, blah

- When thinking about "cloud" we mean:
	- On Demand, Self-Service
	- Broad Network Access
	- Resource Pooling
	- Rapid Elasticity
	- Measured Service
	- API

### In Other Words: Solving Real Problems

- Eliminating Virtual Sprawl
- Programmatic Access to Infrastructure
- Self-Provisioning for Customers via GUI or API
- Maximizing Resources
- Hosting Dual Workloads (Legacy and Cloud)
- Robust, Scalable, Fashionable\*

\* That last one, maybe not so much.

# So… What is CloudStack?

## CloudStack History (so far)

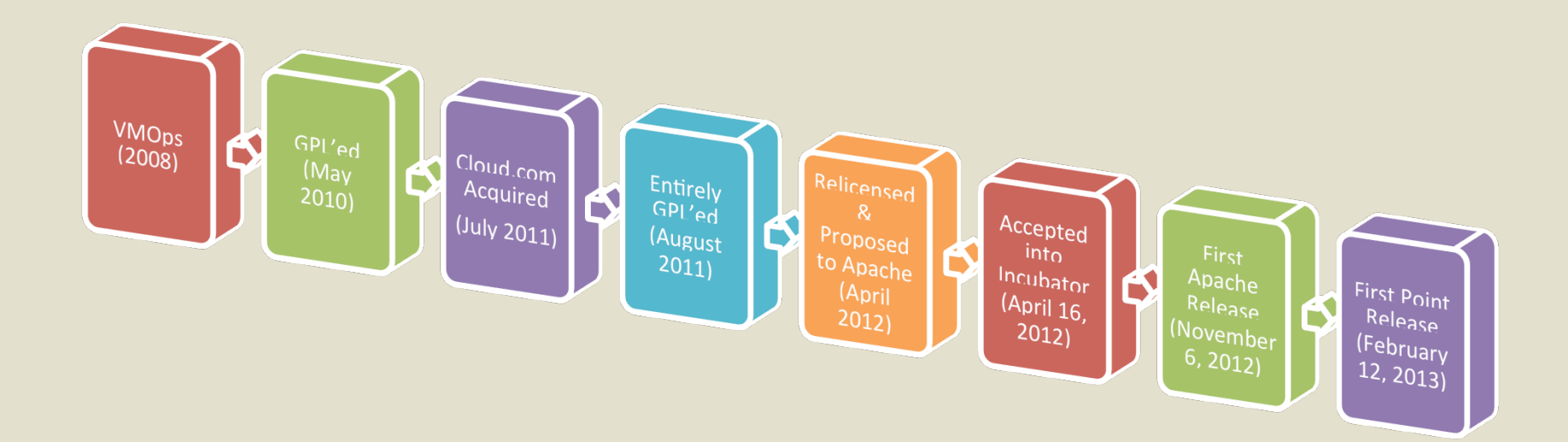

## CloudStack Design Goals

- Multi-tenancy
- Broad Hardware/Hypervisor Support
- Orchestrate Hardware Resources that may be behind a firewall
- Horizontally scalable management layer
- Beautiful and Functional UI

## High-Level Features

A set of applications that:

- Provide separation between tenants
- Handle allocating compute resources (inc. custom allocators)
- Let users provision compute resources
- Manage High Availability
- Massively scalable (thousands of nodes)
- Resource usage accounting
- And more…

## Management Server

- UI/API bits are stateless (state is stored in a MySQL database)
- All UI functionality is available as an API call
- Restful API
	- Unauthenticated API on 8096 for localhost (disabled by default)
	- Authenticated on port 8080
	- Responses in XML or JSON

### Domains, Projects, and Users

- CloudStack has a top-level domain called ROOT
- You can create sub-domains
- You can create 3 types of accounts, admins, domain-admins, or users
- Projects can be used to hold resources for time-limited projects

Hypervisor Support

• KVM

• XenServer

• Xen Cloud Platform

• VMware via vCenter

• Bare Metal via IPMI

#### CloudStack Primary Storage Instances Name Type Hypervisor VM display name **Actions**

- Where the VMs volumes reside.
- **N Supports NFS, iSCSI, Clustered Logical Temp Volume Manager, and others.**  $\begin{array}{|c|c|c|}\n\hline\n\circ & 15 \\
\hline\n\end{array}$ 
	- Even**(Depends on hypervisor)**
- Hypervisor communicates with **Domal primary storage – mgmt server only**  $\bullet$ communicates with host hypevisor.

### **• You can use local storage, but lose some features.**

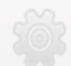

### CloudStack Secondary Storage

- Stores templates, ISOs, and snapshots
- Historically NFS added the option of object storage recently
	- Includes Swift, GlusterFS, Ceph and others (in various states of production readiness)
- Managed by Secondary Storage VM – Manages moving templates and snapshots from/to primary storage, aging out snapshots, etc.

## CloudStack Allocation

- How are VMs placed, storage allocated, etc.?
- CloudStack has several defaults
	- First fit
	- Fill first
	- Disperse
- Don't like those? Create your own!
- Allows over-provsioning
- OS Preference

## RFMTTR (High Availability)

- RFMTTR "really fast mean time to recovery."
- CloudStack is not (alone) a magical HA solution.
- Watches HA-enabled VMs to ensure they're up, and that the hypervisor it's on is up. Will restart on another if the hypervisor goes down.
- Redundant router.

## CloudStack Networking

### • CloudStack manages

- DHCP
- VLAN allocation
- Firewall
- NAT/Port forwarding
- Routing
- VPN
- Load Balancing
- CloudStack can manage physical network hardware (F5-Big IP, NetScaler, Juniper SRX)

## Misc. Features

- Usage Accounting
- UI is Easily Re-Themed / Replaced
- Over-Provisioning
- LDAP Integration
- Notification and Capacity Thresholds
- CloudMonkey CLI
- Much more!

## Getting Started

- Visit CloudStack.org
- Start with RPMs or Debian Packages (CentOS/RHEL 6.3 and Ubuntu LTS 12.04 supported)
- Sign up for cloudstackusers@incubator.apache.org
- Talk to us! #cloudstack on Freenode

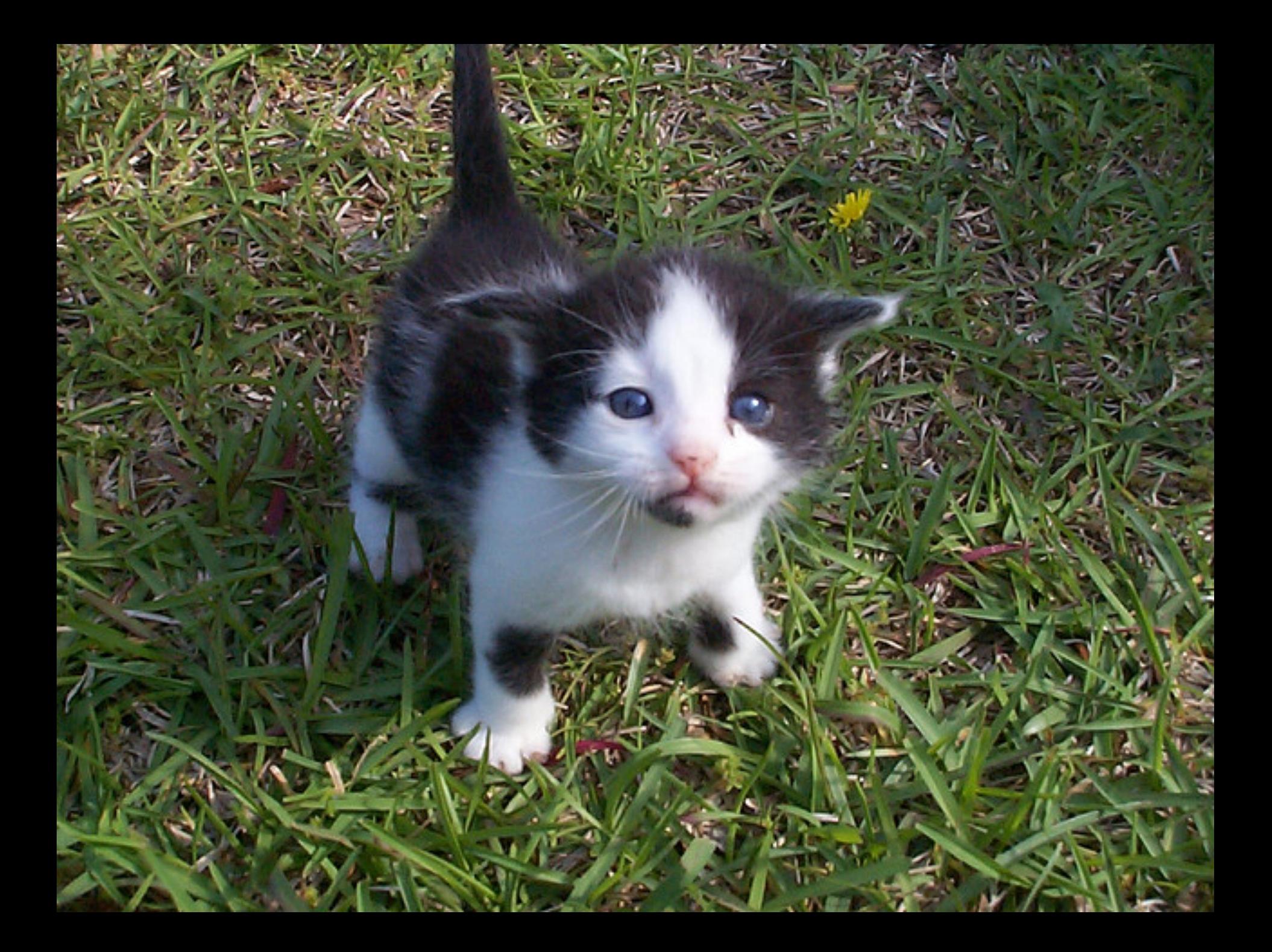

#### CloudStack

**Notifications** 

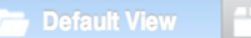

F

Joe Brockmeier

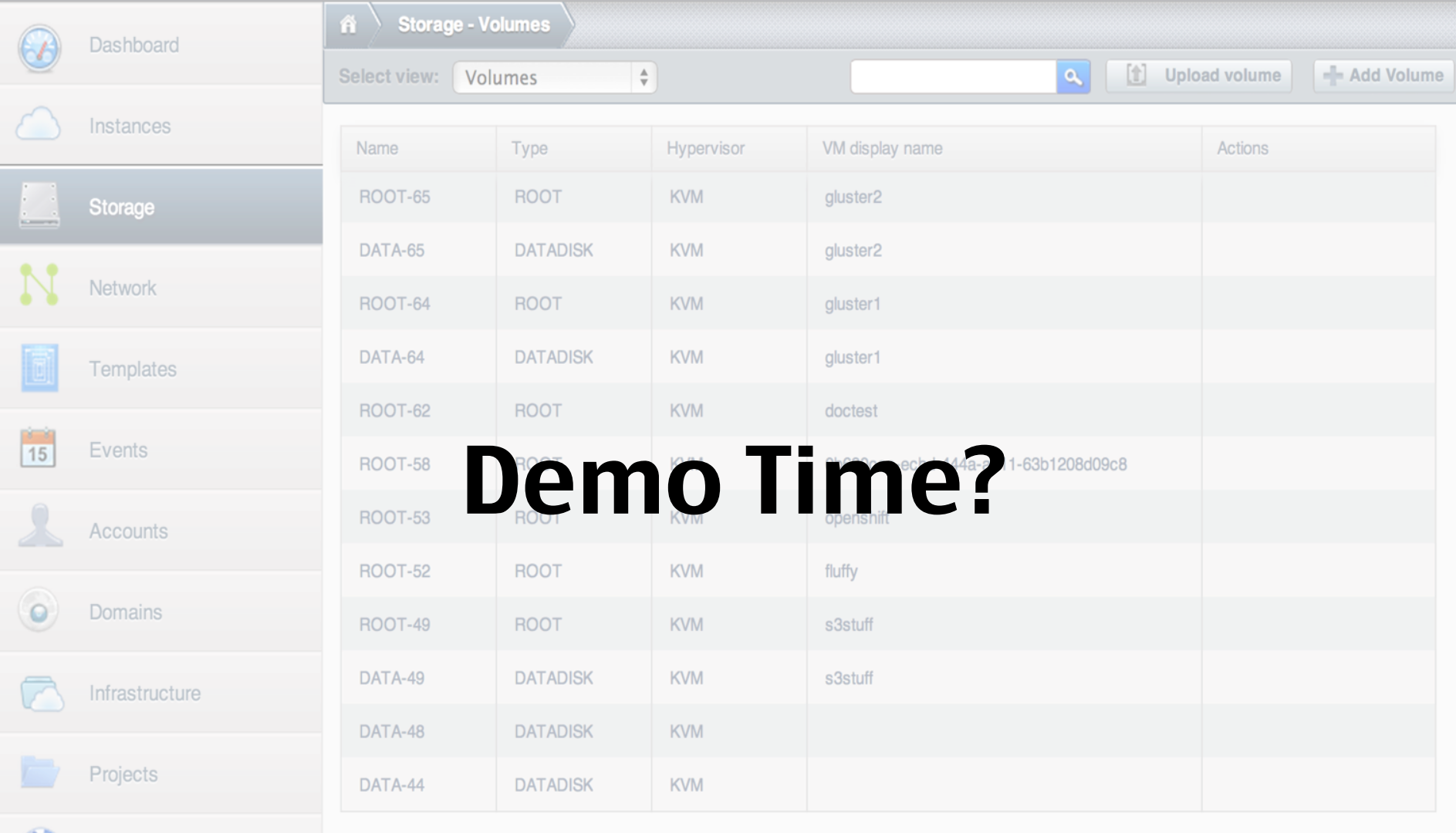

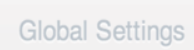

Ç.

Service Offerings

## That's All! Thanks!

Joe Brockmeier jzb@apache.org

@jzb on Twitter / jzb on Freenode